# Betrachtungen zur Kommutativität beim Potenzieren

Rainer Hauser, SIS College Zürich (rainer.hauser@swissinternationalschool.ch)

#### Zusammenfassung

Dass die Addition als repetitive Ausführung der Nachfolgerfunktion und die Multiplikation als repetitive Ausführung von Additionen das Kommutativgesetz erfüllen, lernt ein Kind bereits in der Primarschule. Das Potenzieren hingegen als repetitive Ausführung von Multiplikationen ist nicht kommutativ, denn für zwei verschiedene Zahlen a und b ist a hoch b meistens nicht gleich b hoch a. Es gibt aber Zahlenpaare, sogar unendlich viele, für die das Potenzieren kommutativ ist. Diesen Zahlenpaaren und der Frage, wie man sie findet, wird im Folgenden nachgegangen.

### 1 Operationen der ersten und zweiten Stufe

Die Nachfolgerfunktion, die einer natürlichen Zahl n die Zahl  $n+1$  zuordnet, ist wohl die urtümlichste Form von Arithmetik in der Geschichte der Menschheit. Statt aber drei Kieselsteine in Einzelaktionen nacheinander auf einen Haufen von fünf Kieselsteinen zu legen, kann man gleich alle drei Kieselsteine zu den fünf anderen hinzufügen, womit die Addition erfunden ist. Dass es gleichgültig ist, ob man fünf Kieselsteine auf einen Haufen von drei Kieselsteinen wirft oder drei Kieselsteine auf einen Haufen von fünf, überrascht keineswegs, denn am Schluss liegen in beiden Fällen gleich viele Kieselsteine auf dem Haufen.

Man kann sich die Kommutativität der Addition als Grundoperation der ersten Stufe aber auch geometrisch veranschaulichen. Legt man die ursprünglichen drei Kieselsteine in einer Reihe hin und fügt man die zusätzlichen fünf Kieselsteine hinzu, indem man die Reihe auf der rechten Seite verlängert, so liegen links die drei Kieselsteine und rechts die fünf Kieselsteine. Sieht man sich die Situation von der gegenüberliegenden Seite an, so liegen jetzt die fünf zusätzlichen Kieselsteine links und die drei ursprünglichen Kieselsteine rechts.

Die Multiplikation als Grundoperation der zweiten Stufe ist als Vereinfachung der repetitiven Addition entstanden. Die Kommutativität ist in diesem Fall nicht mehr so offensichtlich, denn es ist nicht unmittelbar klar, weshalb ich zur gleichen Anzahl Kieselsteine komme, wenn ich  $5+5+5$  Kieselsteine hinlege, wie wenn ich  $3+3+3+3+3$  Kieselsteine hinlege. Ordnet man die Kieselsteine aber geometrisch an, indem man immer drei Kieselsteine in einer Reihe und die nächste Reihe darüber hinlegt, so entsteht ein Rechteck. Dreht man es um neunzig Grad. so wird die Kommutativität sofort deutlich.

Geht man vom Zählen zum Messen und somit von den natürlichen zu den reellen Zahlen über, gilt sowohl für die Addition wie auch für die Multiplikation das Kommutativgesetz aus geometrischen Gründen immer noch. Setzt man zwei Längen zusammen, so bedeutet die Kommutativität einfach eine Drehung um hundertachtzig Grad, während sie bei der Flächenmessung im Rechteck die Drehung um neunzig Grad bedeutet.

# 2 Kommutativität auf der dritten Stufe

Auf der dritten Stufe ist Potenzieren repetitive Multiplikation mit demselben Faktor. Hier gilt die Kommutativität offensichtlich nicht, denn  $2^3$  als  $2 \cdot 2 \cdot 2$  ist 8 und  $3^2$  als  $3 \cdot 3$  ist 9. Es gibt<br>jedoch mindestens ein Zahlenpaar a und b, für das  $a^b = b^a$  gilt, denn  $2^4$  ist gleich  $4^2$ . Gibt es aber noch andere natürliche Zahlen  $a$  und  $b$  mit dieser Eigenschaft?

Für alle natürliche Zahlen m und n mit  $m < n$  ausser den kleinsten ist  $m^n$  grösser als  $n^m$ , weil Exponentialfunktionen schneller wachsen als Potenzfunktionen. So gilt beispielsweise<br> $10^5 = (2 \cdot 5)^5 = 2^5 \cdot 5^5$ , während  $5^{10} = 5^{5+5} = 5^5 \cdot 5^5$  ist. Es genügt also, sich für die Suche auf die kleinen natürlichen Zahlen zu beschränken. Man kann jetzt die Zahlenpaare mit Zahlen kleiner als 10 durchprobieren. Das werden wir aber nicht tun, denn später werden wir mit einfachen Überlegungen zeigen, dass die Zahlen 2 und 4 das einzige Paar von natürlichen Zahlen bilden, für welche das Potenzieren kommutativ ist.

## 3 Reelle Zahlen als Potenzen

Wenn man die Suche nach solchen Zahlenpaaren nicht auf die natürlichen Zahlen beschränkt, sondern beliebige reelle Zahlen zulässt, so kann man aus der Gleichung  $a^b = b^a$  noch nicht gross Schlüsse ziehen. Ein paar Umformungen bringen die Gleichung  $a^b = b^a$  jedoch in eine Form, die einfacher analysiert werden kann. Mit  $a = e^{\ln a}$  sowie  $a^b = (e^{\ln a})^b = e^{b \cdot \ln a}$  und analog  $b^a = e^{a \cdot \ln b}$ folgt aus der strengen Monotonie der Exponentialfunktion  $e^x$  die Gleichung  $b \cdot \ln a = a \cdot \ln b$ , die sich in die Gleichung

$$
\frac{\ln a}{a} = \frac{\ln b}{b}
$$

umformen lässt. Gesucht sind also verschiedene Zahlen a und b, für welche die Funktion

$$
f(x) = \frac{\ln x}{x}
$$

denselben Wert annimmt. Das gilt aber genau dann, wenn eine zur x-Achse parallele Gerade den Graphen von  $f$  in zwei oder mehr Punkten schneidet. Die Abbildung 1 zeigt neben dem Graphen von f auch den Graphen der Ableitung f' sowie die horizontale Gerade  $y=\frac{1}{e}$ , welche Tangente an den Graphen von  $f$  bei ihrem Maximum ist.

Das Maximum von  $f(x)$  zwischen den x-Werten 2 und 3 lässt sich mit der Ableitung von f bestimmen. Die Ableitung

$$
f'(x) = \frac{1 - \ln x}{x^2}
$$

hat genau eine Nullstelle bei  $x = e$ . Das heisst aber,  $f(x)$  steigt für x-Werte kleiner als e streng monoton an, nimmt bei  $x = e$  den maximalen Wert  $f(e) = \frac{\ln e}{e} = \frac{1}{e}$  an, und ist von dort an streng monoton fallend. (Die Pole von  $f(x)$  und  $f'(x)$  kümmern uns nicht, weil wir uns nur für positive x-Werte interessieren.)

Weil sich  $f(x)$  für grosse Werte x der x-Achse asymptotisch nähert, schneiden sämtliche Geraden  $y = p$  für  $0 < p < \frac{1}{e}$  den Graphen von f genau in zwei Punkten. Sind also die x-Koordinaten dieser Punkte a und b, so gilt  $a^b = b^a$ . Entweder a oder b muss somit kleiner als e

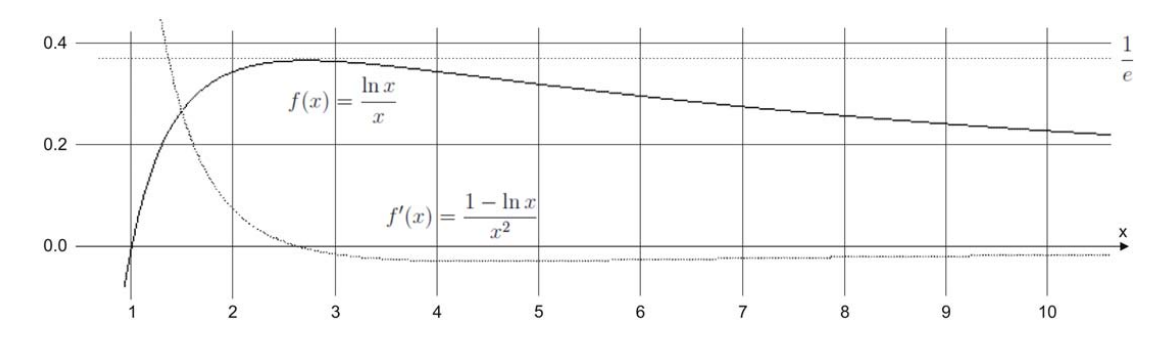

Abbildung 1: Graphen der Funktionen  $f$  und  $f'$ 

sein. Damit kommen für natürliche Zahlen nur 1 und 2 in Frage. Weil  $1^n = 1$  und  $n^1 = n$  ist, fällt 1 aber weg, und weil es zu jeder Zahl a nur eine Zahl b gibt und wir für  $a = 2$  schon  $b = 4$ gefunden haben, kann es somit ausser den trivialen Fällen  $a = b$  keine weiteren natürlichen Zahlen mehr geben, für die das Potenzieren kommutativ ist. Damit ist die oben aufgestellte Behauptung bewiesen, dass es nur die zwei natürlichen Zahlen  $a = 2$  und  $b = 4$  gibt, welche die Gleichung  $a^b = b^a$  erfüllen.

Reelle Zahlenpaare, welche die Gleichung  $a^b = b^a$  erfüllen, gibt es aber unendlich viele. Zusammenfassend kann man sagen, dass es für jede Zahl a mit  $1 < a < e$  genau eine Zahl b mit  $e < b$  gibt, für die  $a^b = b^a$  gilt, und dass es umgekehrt für jede Zahl b mit  $e < b$  genau eine Zahl a mit  $1 < a < e$  gibt, für die  $a^b = b^a$  gilt. Die verbleibende Frage ist nur, wie man solche Zahlenpaare effektiv findet.

# 4 Konkrete Berechnungen

Obwohl man mit  $f(x)$  und den Schnittpunkten mit horizontalen Geraden zu den gleichen Resultaten kommen kann, formulieren wir das gefundene Resultat leicht um und können so direkt mit der Logarithmusfunktion und mit einfachen linearen Funktionen arbeiten. Gleichbedeutend mit der obigen Aussage ist nämlich, dass die Gleichung  $\ln x = p \cdot x$  für alle p mit  $0 \le p \le \frac{1}{e}$ genau zwei Lösungen a und b hat, und diese Lösungen erfüllen  $a^b = b^a$ . Jede Gerade durch den Nullpunkt mit einer Steigung  $p,$ welche die Bedingung  $0 < p < \frac{1}{e}$ erfüllt, schneidet den Graphen der Logarithmusfunktion in zwei Punkten. Die Abbildung 2 zeigt die je zwei Schnittpunkte des Graphen von  $\ln x$  mit den Geraden  $y = 0.3x$  beziehungsweise  $y = 0.2x$  als Beispiele.

Um konkrete Zahlenpaare a und b zu finden, genügt ein graphikfähiger Taschenrechner, der die Schnittpunkte von zwei Funktionsgraphen bestimmen kann. So sind beispielsweise die  $x$ -Koordinaten der Schnittpunkte von  $y = 0.3x$  mit  $y = \ln x$  die genäherten Zahlen  $a \approx 1.6313408$ und  $b \approx 5.9377901$ . Trotz Rundungseffekten stimmen  $a^b$  und  $b^a$  recht genau überein und haben den Werte 18.282929 beziehungsweise 18.282930.

Sind a und b die beiden Lösungen der Gleichung  $\ln x = p \cdot x$ , so lassen sich ihre Werte somit bestimmen, wenn man p kennt. Man kann aber ganz allgemein aus einer der drei Zahlen a, b und

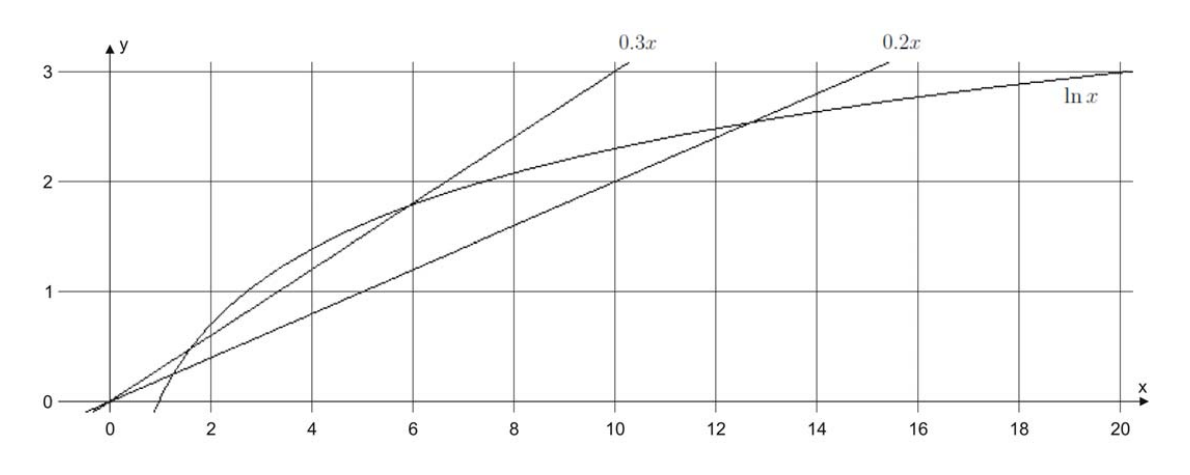

Abbildung 2: Graphen der Funktion  $\ln x$  und zweier linearer Funktionen

p die zwei anderen bestimmen. Ist beispielsweise  $b = 3$  gegeben, so haben wir oben gesehen, dass  $a = 2$  zu klein ist. Mit dem graphikfähigen Taschenrechner bekommt man aus  $p = \frac{\ln b}{b} = \frac{\ln 3}{3}$  die Zahl  $a \approx 2.4780527$ . Die Werte von  $a^b$  und  $b^a$  sind 15.21709018 beziehungsweise 15.21709015.

Zum Schluss schauen wir uns nochmals das spezielle Paar  $a = 2$  und  $b = 4$  an. Es muss  $\ln 2 = p \cdot 2$  und  $\ln 4 = p \cdot 4$  für dieselbe Zahl  $p$  gelten. Das stimmt auch, denn für dieses  $p$  gilt gemäss Logarithmengesetzen  $p = \frac{\ln 2}{2} = \frac{2}{2} \cdot \frac{\ln 2}{2} = \frac{2 \cdot \ln 2}{2 \cdot 2} = \frac{\ln 2^2}{2 \cdot 2} = \frac{\ln 4}{4}$ . Diese beiden n

# 5 Potenzfunktionen und Exponentialfunktionen

Es gibt zwar nur ein Zahlenpaar a und b bestehend aus natürlichen Zahlen, das die Gleichung  $a^b = b^a$  erfüllt, aber es gibt unendlich viele Paare im Bereich der reellen Zahlen, denn jede reelle Zahl  $x > 1$  ausser e gehört genau zu einem solchen Zahlenpaar. Definiert man die Funktion  $k(x)$  als diejenige Zahl y, für die  $x^y = y^x$  gilt, und setzt man  $k(e) = e$ , so bildet k die Menge  $D = \{x \mid x \in \mathbb{R} \& x > 1\}$  bijektiv auf die Menge D ab. Es gilt sogar  $k^{-1} = k$ . Diese Funktion ist auch stetig, denn verschiebt man die Gerade  $y=\frac{1}{e}$  in Abbildung 1 kontinuierlich parallel nach unten, so ändern sich die x-Koordinaten der Schnittpunkte mit  $f(x)$  ebenfalls kontinuierlich. (Die Definition  $k(e) = e$  ist nicht einfach einer der trivialen Fälle  $a^b = b^a$  für  $a = b$ , sondern kommt vom Zusammenfallen der beiden Schnittstellen der Geraden  $y = \frac{1}{x}$  mit  $f(x)$ .

Vergleicht man die Potenzfunktion  $x \mapsto x^a$  mit der Exponentialfunktion  $x \mapsto a^x$ , so gibt die Grösse  $k(a)$  den x-Wert an, für welche die beiden Funktionen den gleichen Funktionswert liefern und sich die Graphen der Potenzfunktion und der Exponentialfunktion somit schneiden. Für kleinere x-Werte als  $k(a)$  ist die Potenzfunktion  $x \mapsto x^a$  grösser, und für grössere Werte ist die Exponentialfunktion  $x \mapsto a^x$  grösser.